OnScreen GPA Pro™ User's Guide

Copyright © Robert D. Estes 2010-13, All Rights Reserved

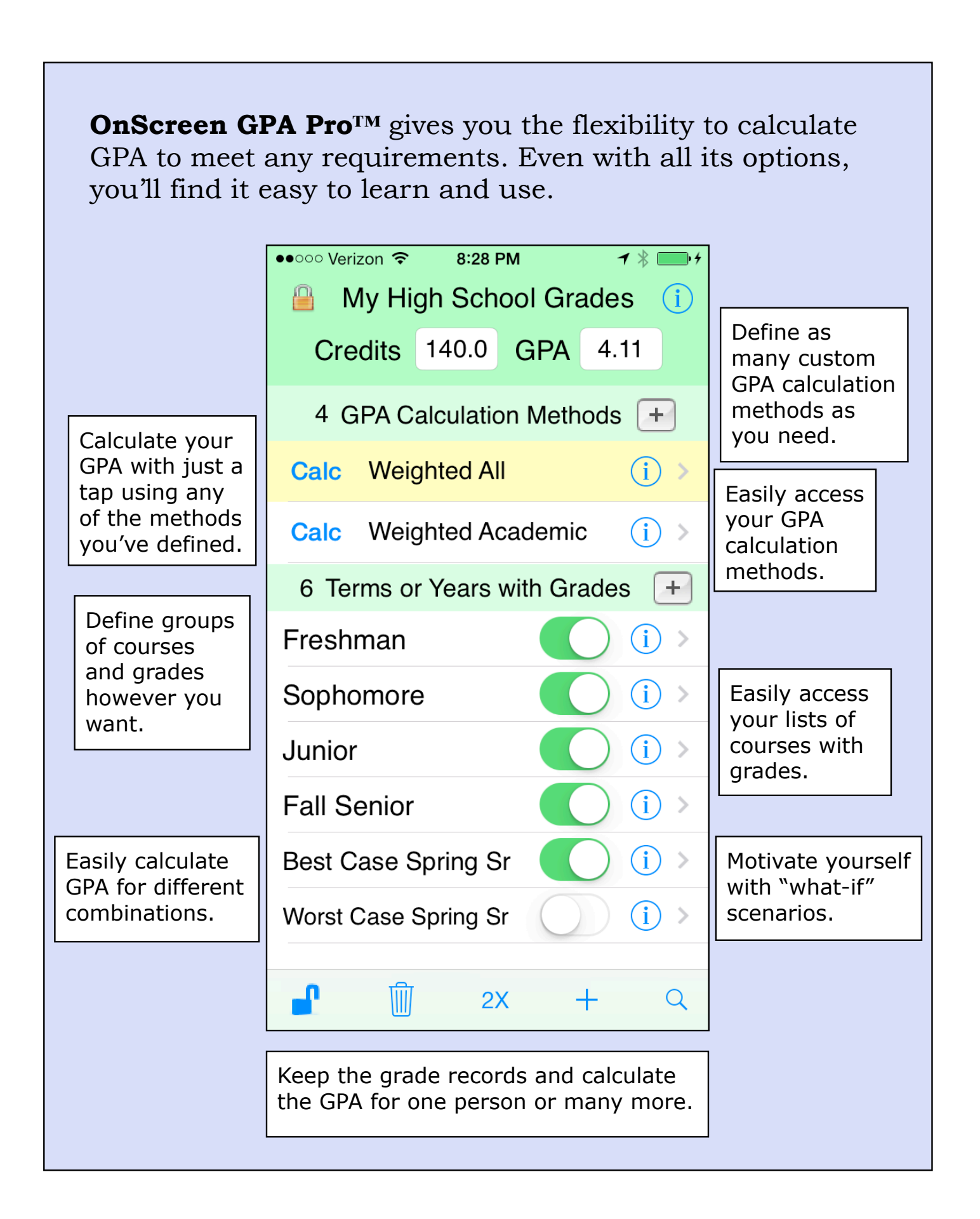

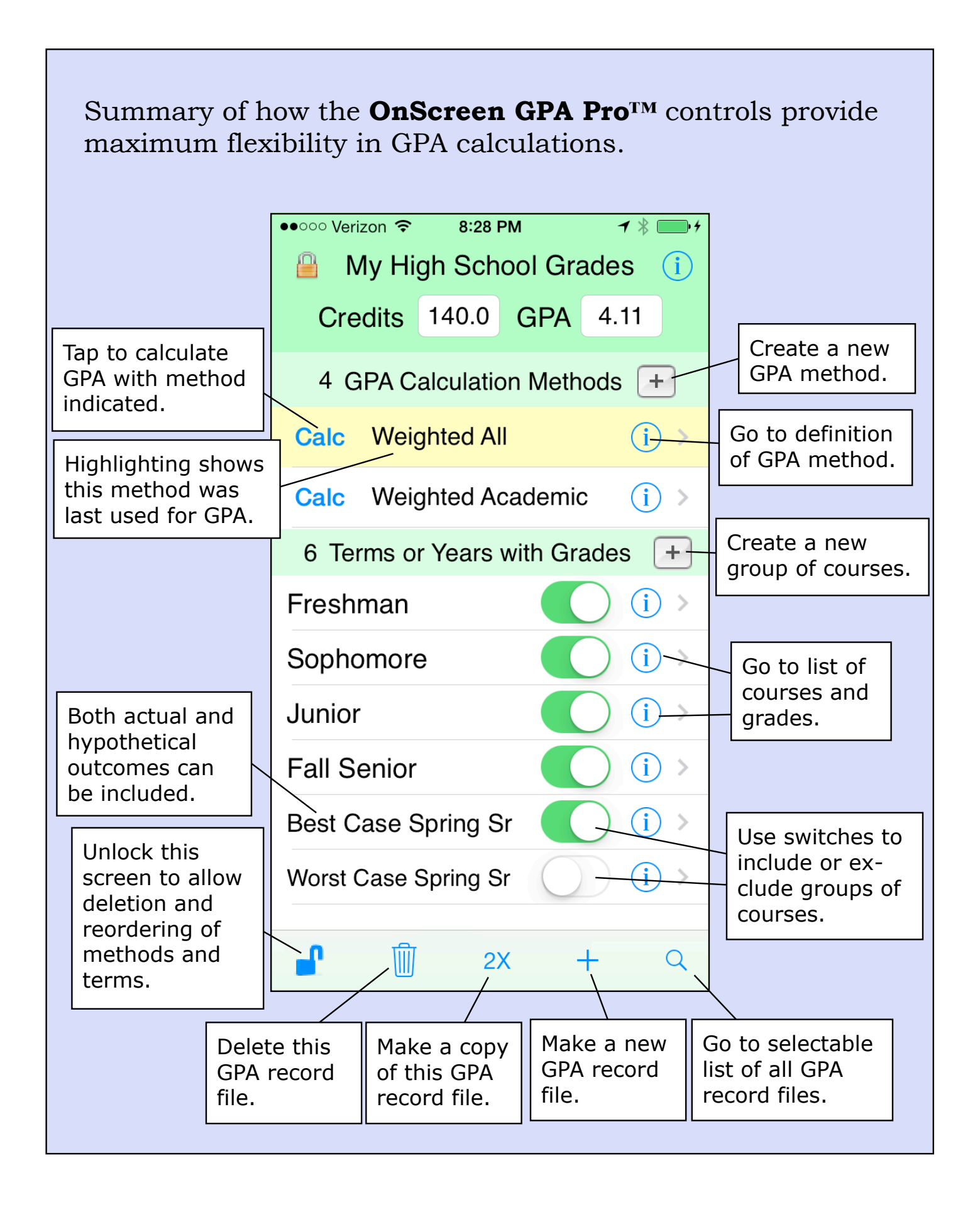

Main screen of **OnScreen GPA Pro™** in unlocked (Edit) mode, allowing you to delete and reorder methods and terms and to rename the record.

![](_page_3_Figure_1.jpeg)

![](_page_4_Figure_0.jpeg)

![](_page_5_Figure_0.jpeg)

![](_page_6_Figure_0.jpeg)

You can use **OnScreen GPA Pro™** to keep the grade records and calculate the GPA for as many people as you wish (even if it's your job). And to make backup copies.

![](_page_7_Picture_12.jpeg)